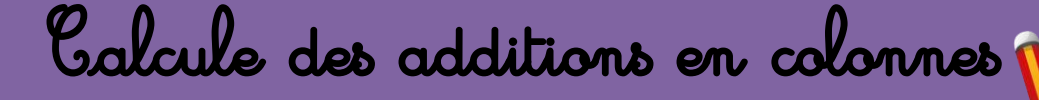

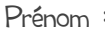

Prénom :  $date:$  $1$  ) Je calcule les additions dans le tableau et je mets le résultats de l'opération en ligne.  $2+32 =$  .........  $2+11 =$  .........  $14+3 =$  .........  $\mathbf{d}$  $\boldsymbol{d}$  $\boldsymbol{d}$  $\mathbf{u}$  $\boldsymbol{\mu}$  $\boldsymbol{\mu}$  $\overline{2}$  $\mathbf{2}$  $\mathbf{1}$ 4  $\ddot{\phantom{1}}$  $\ddot{\phantom{1}}$  $\ddot{}$  $\overline{\mathbf{3}}$  $\overline{2}$  $\mathbf{1}$  $\mathbf{1}$  $\overline{\mathbf{3}}$  $20+13 =$  .........  $31+10 =$  .........  $12+23 =$  .........  $\mathbf{d}$  $\boldsymbol{d}$  $\boldsymbol{d}$  $\boldsymbol{\mu}$  $\boldsymbol{\mu}$  $\boldsymbol{\mu}$  $\overline{3}$  $\overline{2}$  $\mathbf 0$  $\mathbf{1}$  $\mathbf{1}$  $\overline{2}$  $\ddot{\phantom{1}}$  $\ddot{\mathbf{t}}$  $\ddagger$  $\overline{2}$  $\mathbf{1}$  $\overline{\mathbf{3}}$  $\mathbf{1}$  $\mathbf 0$  $\overline{\mathbf{3}}$ 

 $16+13 =$  .........  $\boldsymbol{d}$  $\boldsymbol{\mu}$  $\mathbf{1}$ 6  $\ddot{\phantom{1}}$  $\overline{\mathbf{3}}$  $\mathbf{1}$ 

 $4+34 =$  .........

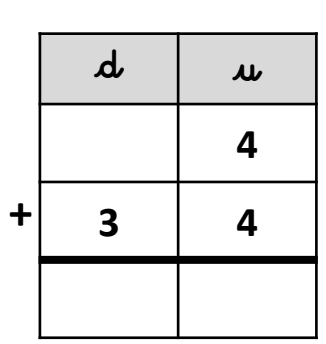

 $18+11 =$  .........

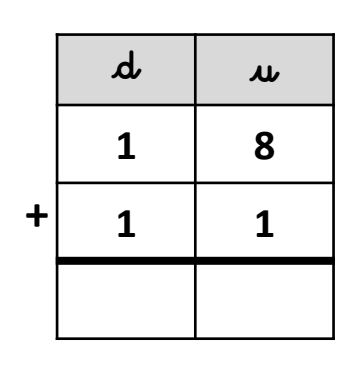

 $15+31 =$  .........

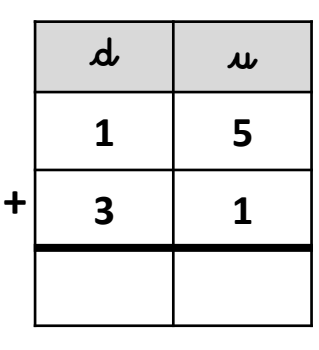

 $16+22 =$  .........

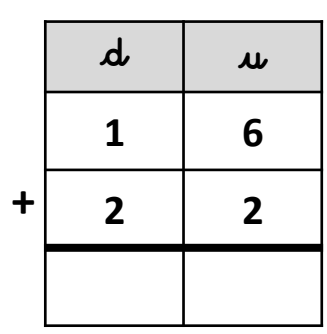

 $26+42 =$  .........

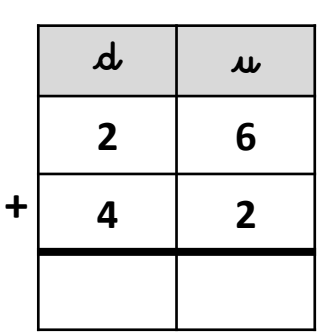

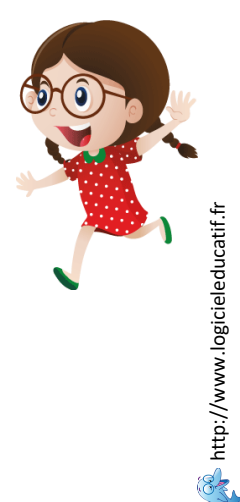

Calcule des additions en colonnes

 $\ket{1}$  Je calcule les additions dans le tableau et je mets le résultats de l'opération en ligne. Correction  $2 + 31 = 34$  $2+11 = 13$  $14+3=17$  $\mathbf{d}$  $\boldsymbol{d}$  $\boldsymbol{d}$  $\boldsymbol{\mu}$  $\boldsymbol{\mu}$  $\boldsymbol{\mu}$  $\mathbf{1}$  $\overline{2}$  $\overline{\mathbf{2}}$ 4  $\ddot{\phantom{1}}$  $\ddagger$  $\ddot{}$  $\overline{\mathbf{3}}$  $\overline{2}$  $\mathbf{1}$  $\mathbf{1}$ 3 3 4  $\mathbf{1}$ 3  $\mathbf{1}$ 7  $31+10=41$  $20+13=33$  $12+23 = 35$  $\boldsymbol{d}$  $\boldsymbol{d}$  $\boldsymbol{d}$  $\boldsymbol{\mu}$  $\boldsymbol{\mu}$  $\boldsymbol{\mu}$  $\overline{\mathbf{3}}$  $\overline{2}$  $\mathbf 0$  $\mathbf{1}$  $\mathbf{1}$  $\overline{2}$  $\ddot{\phantom{1}}$  $\ddot{\mathbf{r}}$  $\ddagger$  $\overline{2}$  $\mathbf{1}$  $\overline{\mathbf{3}}$  $\mathbf{1}$  $\mathbf 0$ 3  $\overline{\mathbf{3}}$  $\overline{\mathbf{3}}$  $\overline{\mathbf{3}}$ 4  $\mathbf{1}$ 5  $16+13=29$  $18+11 = 29$  $16+22 = 38$  $\boldsymbol{d}$  $\boldsymbol{d}$  $\boldsymbol{d}$  $\boldsymbol{\mu}$  $\boldsymbol{\mu}$  $\boldsymbol{\mu}$  $\mathbf{1}$ 6  $\mathbf{1}$ 8  $\mathbf{1}$ 6  $\ddot{\phantom{1}}$  $\ddagger$  $\mathbf{1}$  $\ddot{}$  $\overline{2}$  $\mathbf{1}$  $\overline{\mathbf{3}}$  $\mathbf{1}$  $\overline{2}$ 9  $\overline{\mathbf{2}}$ 9  $\overline{\mathbf{3}}$ 8  $\overline{\mathbf{2}}$ 

 $4 + 34 = 38$ 

 $\boldsymbol{\mu}$  $\mathbf{u}$  $\overline{\mathbf{4}}$  $\ddot{\mathbf{t}}$  $\overline{\mathbf{3}}$  $\overline{\mathbf{4}}$ 3 8

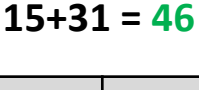

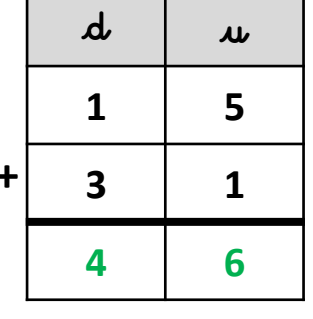

 $26+42=68$ 

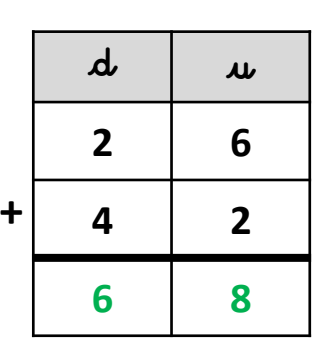

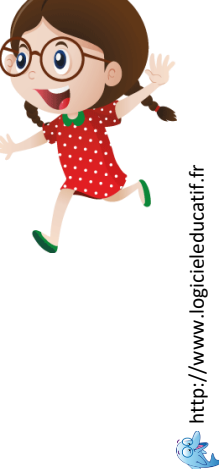